#### ТАЛДЫҚОРҒАН ЖОҒАРЫ ПОЛИТЕХНИКАЛЫҚ КОЛЛЕДЖІ

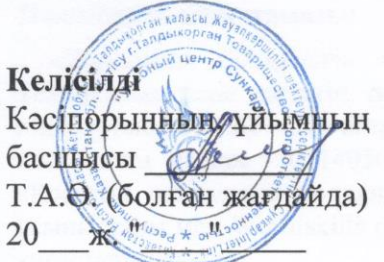

Бекітемін Колледж директоры, ф-м.ғ.к. ЕЛЕН ВЕНМІ Е.Б. Мұқажанов 2022ж. EV A

#### ОҚУ ЖҰМЫС БАҒДАРЛАМАСЫ

Технологиялык тәжірибе (модуль атауы) Мамандық: 01140800 - «Кәсіптік оқыту» (салалар бойынша) (коды және атауы) Біліктілік: 5АВ01140501 Кәсіптік оқытудағы қолданбалы бакалавр (коды және атауы) Оқыту нысаны күндізгі, жалпы орта білім базасында Жалпы сағат саны 210 кредит саны 7 Әзірлеуші Бекмұратқызы Жұлдыз hul (колы)  $T.A. \Theta.$ 

№8 «Бағдарламалық қамтамасыз ету» кафедра отырысында қаралды 2022 ж «27» 08 №1 хаттама Кафедра меңгерушісі Құсайынова Д.К.  $A.A.7$ (колы

Оку жұмыс бағдарламасы педагогикалық және оқу-әдістемелік кеңес отырысында мақұлдандып, бекітілді 2022 ж «31» 08 №1 хаттама

# **Түсіндірме жазба**

#### **Пән/модуль сипаттамасы:**

 «Технологиялық тәжірибе» модулі бойынша жұмыс оқу бағдарламасы үлгілік оқу жоспары негізінде, әлеуметтік серіктестердің ұсыныстары мен Worldskills стандарттары талаптарына сәйкес құрастырылды.

Бұл модуль студенттердің алған білімдері мен дағдыларын тікелей жұмыс орнында шоғырландыруға, жалпылауғажәнежетілдіруге, тәжірибелік жұмыстарды өндіріс орнында орындауға мүмкіндік береді.

### **Қалыптастырылатын құзіреттілік:**

Модульды оқу барысында студенттер түрлі серверлік хаттамаларды баптап үйренеді. Windows Server операциялық жүйесін конфигурациялап үйренеді. Бейнемонтаж – динамикалық, үнемі өзгеріп отыратын мамандық, оның қызмет саласы экрандық аудиовизуалды туындыларды монтаждау болып табылады.

## **Пререквизиттер:**

Жұмыс оқу бағдарламасы білім алушылардың пәндерден алған білімдеріне, біліктеріне және төмендегідей пәндердің дағдыларына негізделеді: «Информатика», «Компьютерлік желілер және желілік басқару»

#### **Постреквизиттер:**

«Дипломдық жобаларды басқару»

Оқытуға қажетті құралдар, жабдықтар:

- 1. Компьютер
- 2. Интерактивті тақта
- 3. Интернет
- 4. Бағдарламалық қамтамасыздандыру(Windows Server ОЖ бағдарламасы, VMware Workstation)
- 5. Презентацияллар
- 6. Видеосабақтар
- 7. Тест сұрақтары
- 8. Бейнематериалдар

9. Оқулықтар тізімі: М.Мұқашева Программалау, Астана 2013, Т.А. Павловская, Архангельский

А.Я., Тагин М.А. Программирование в С++ Builder 6, Дирк Харди С++ для IT профессий 2019

Оқытушының байланыс ақпараты:

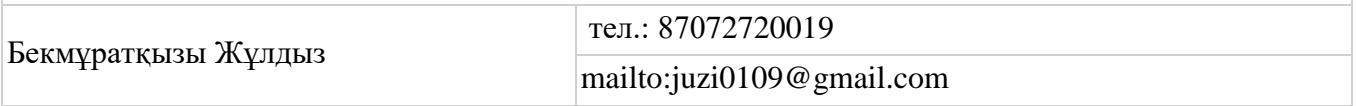

# **Семестр бойынша сағаттарды бөлу**

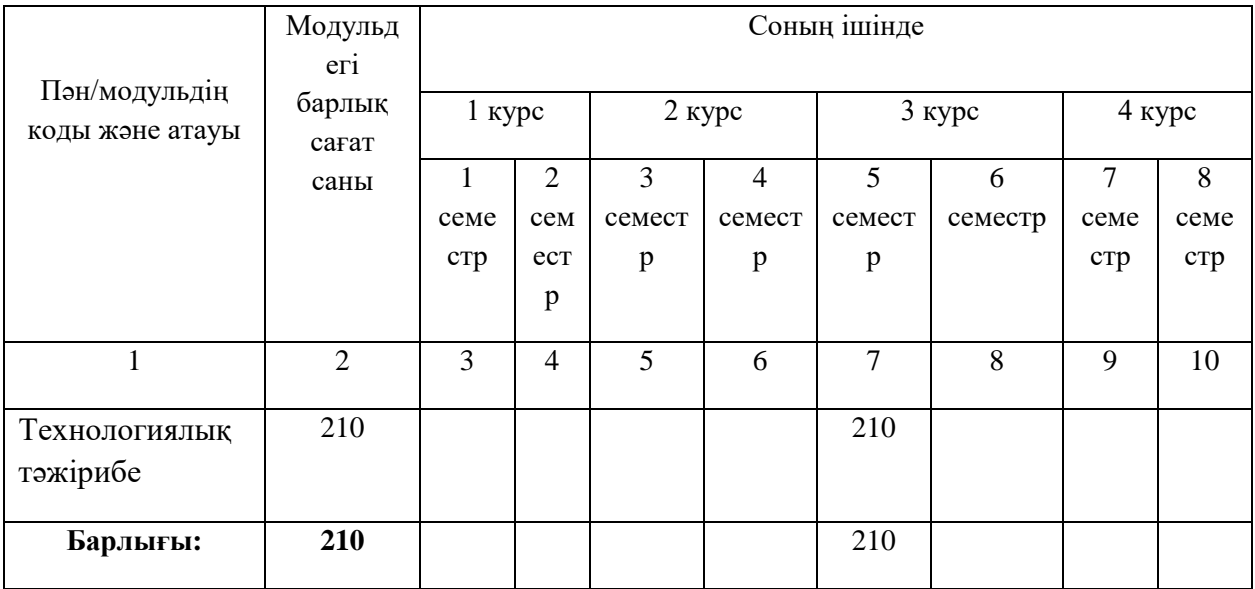

# Оқу жұмыс бағдарламасының мазмұны

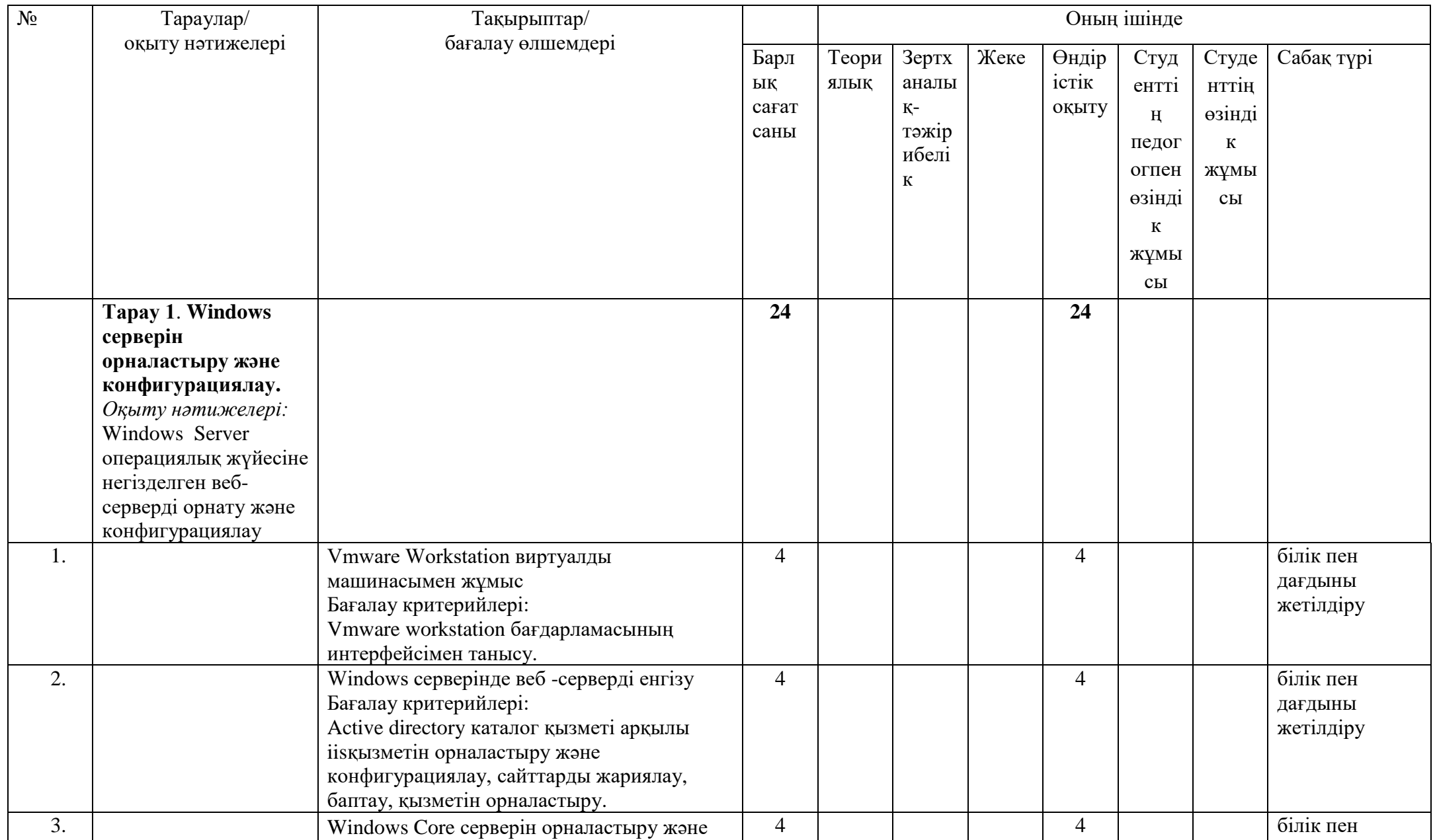

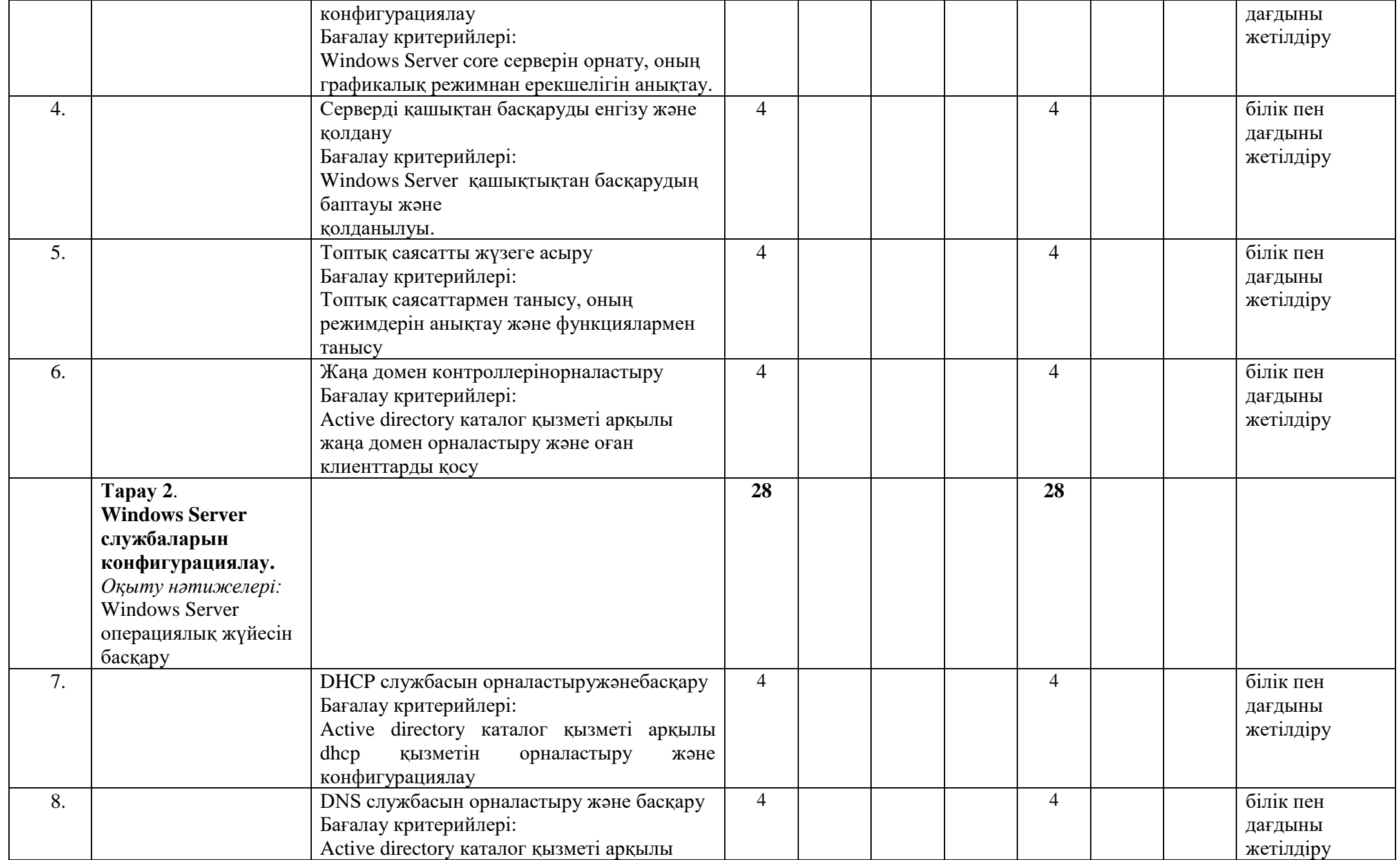

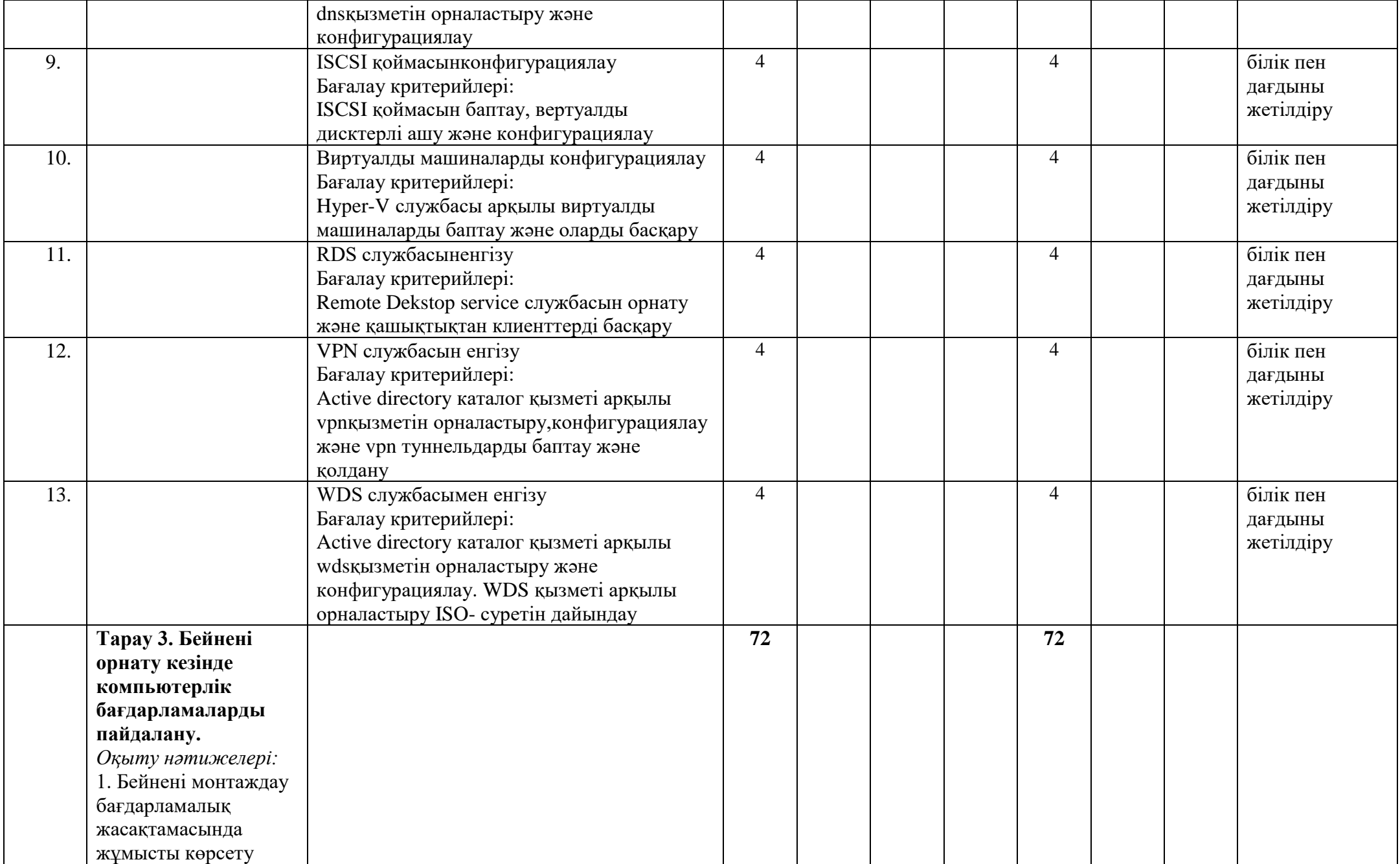

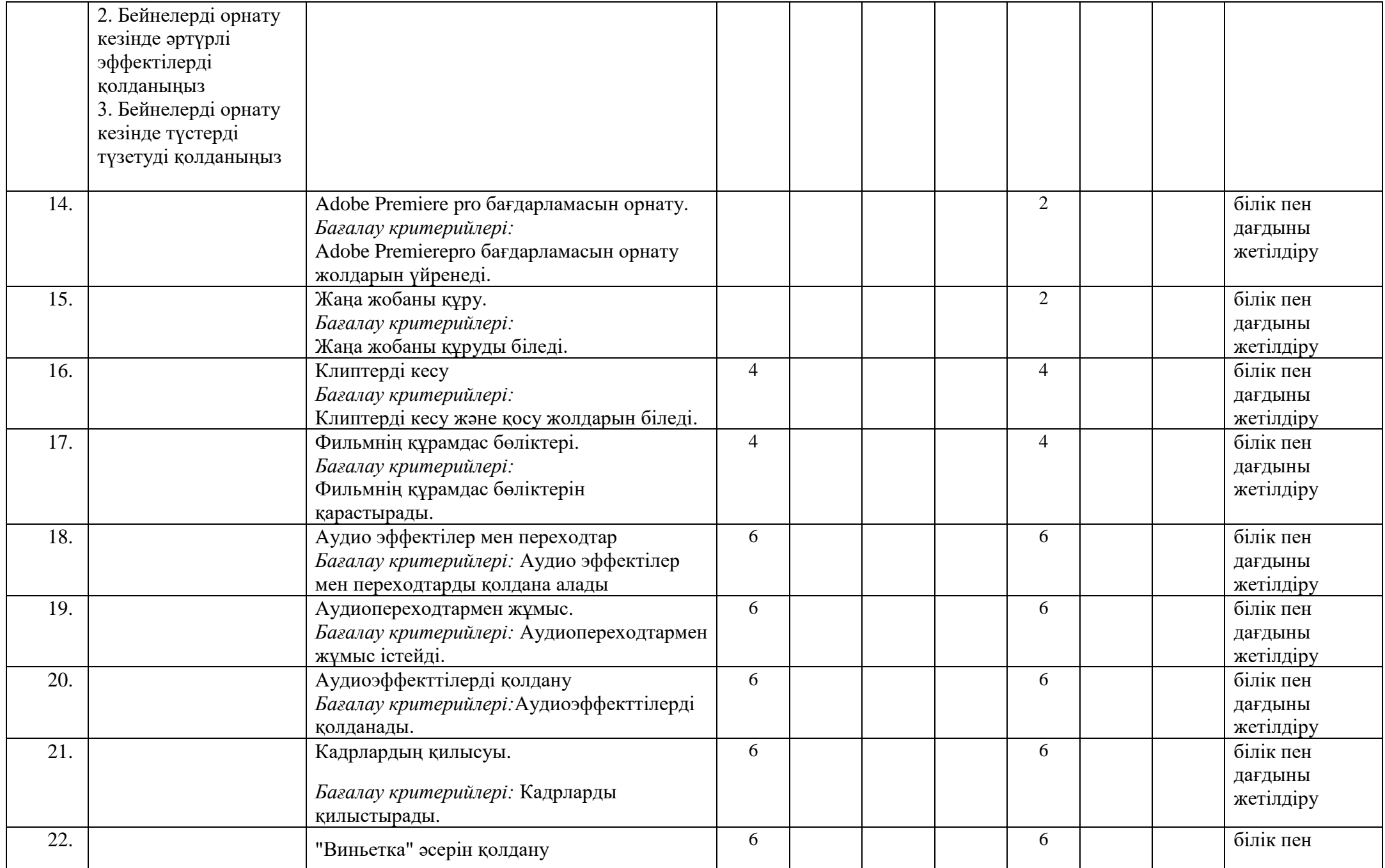

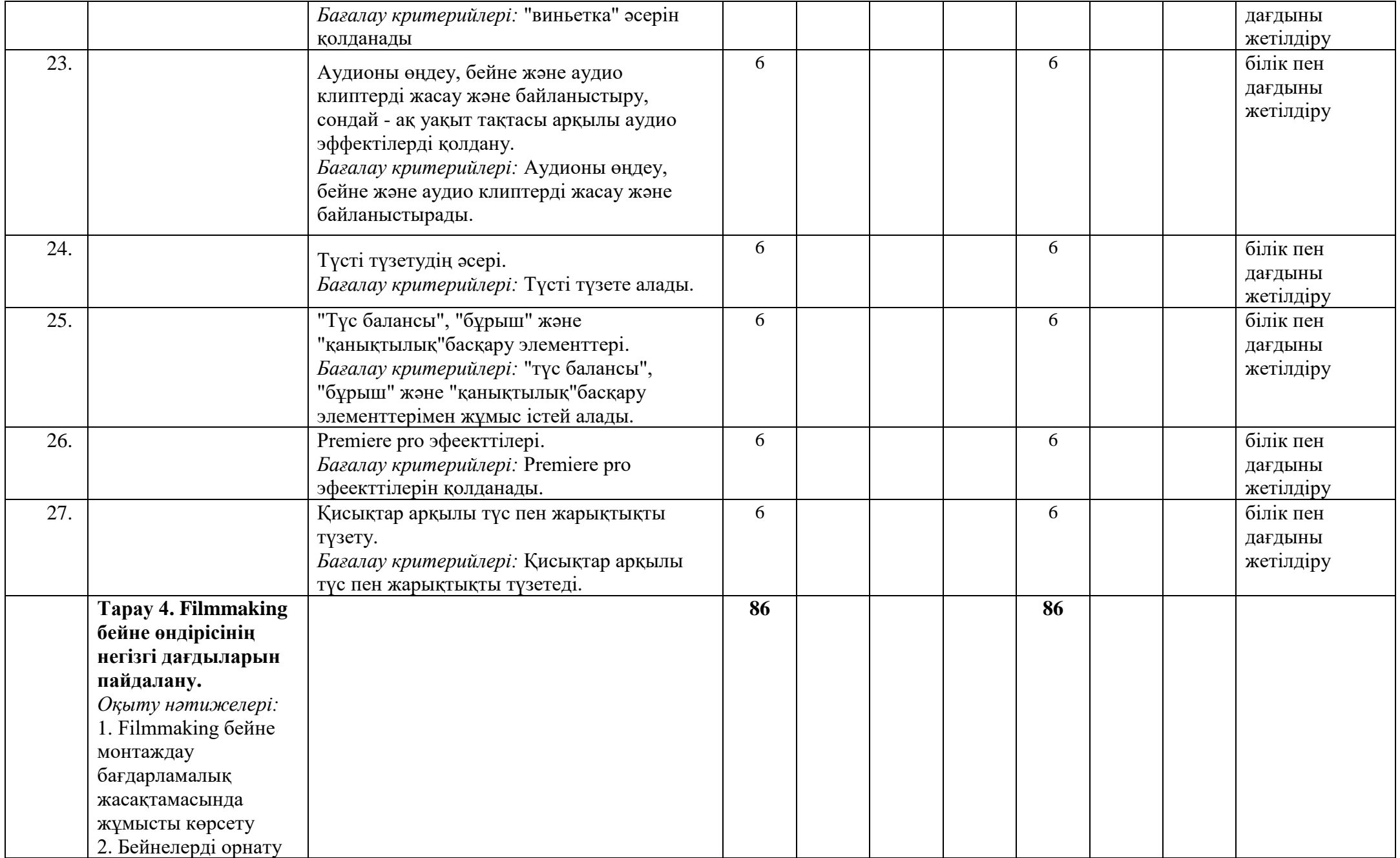

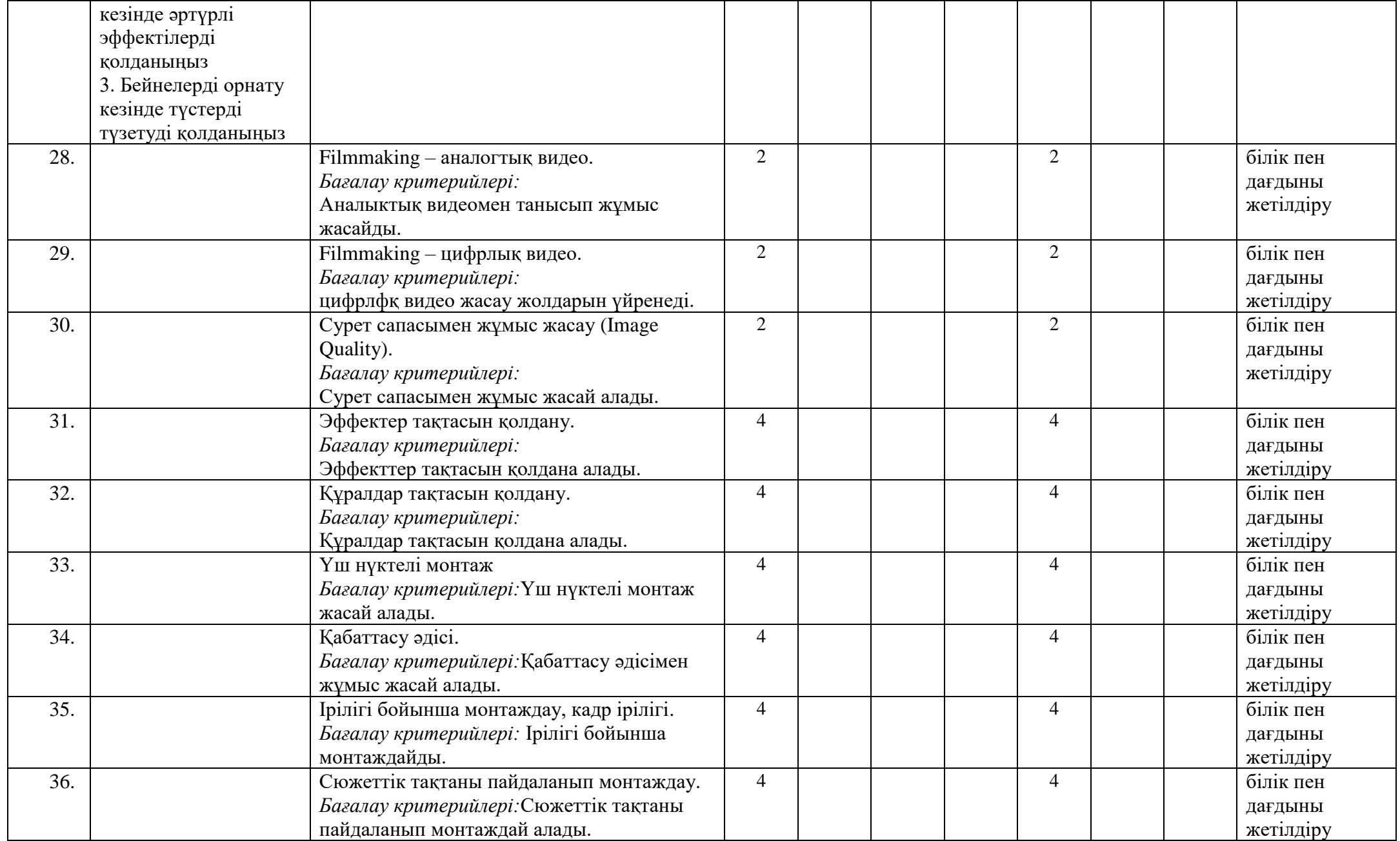

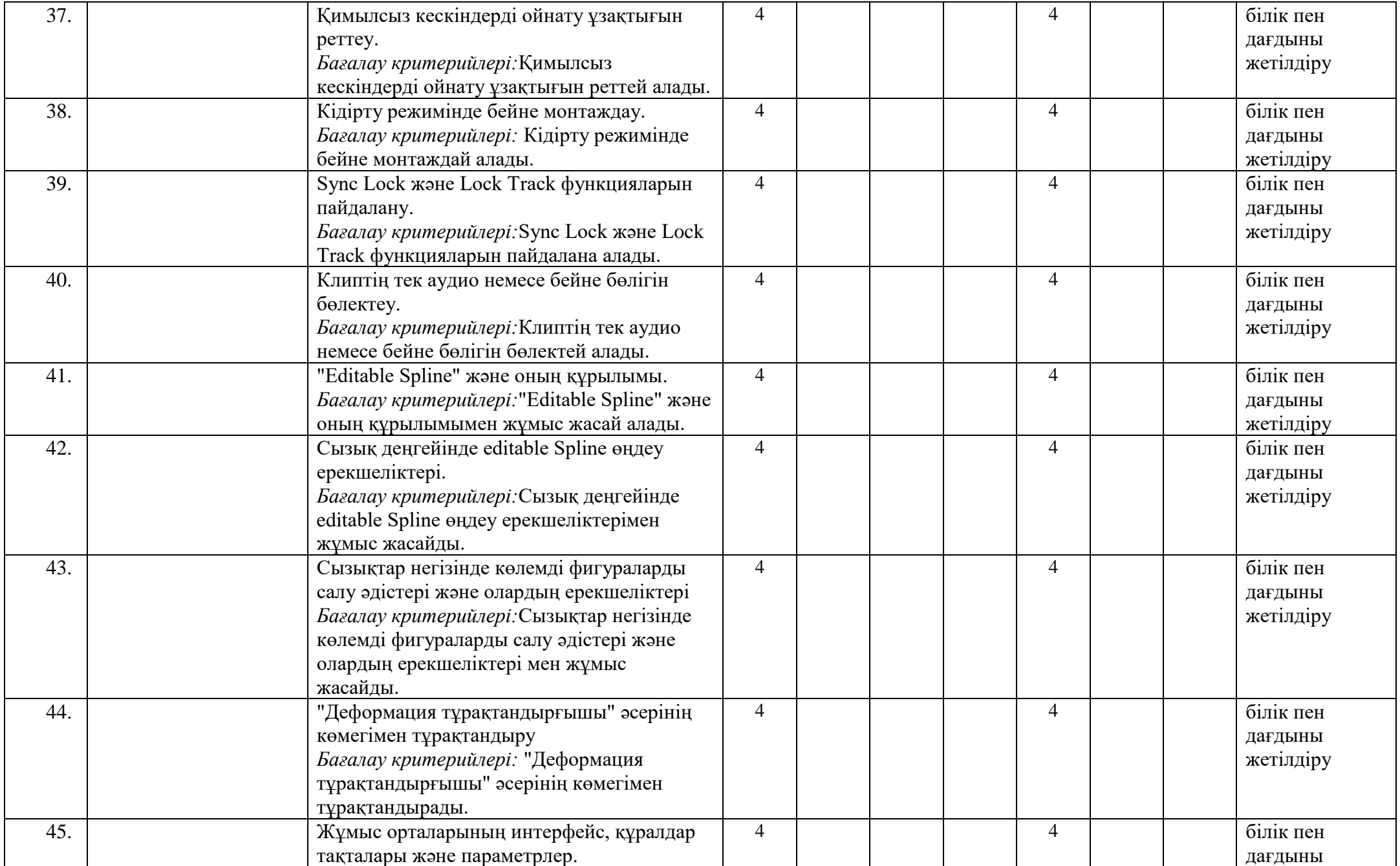

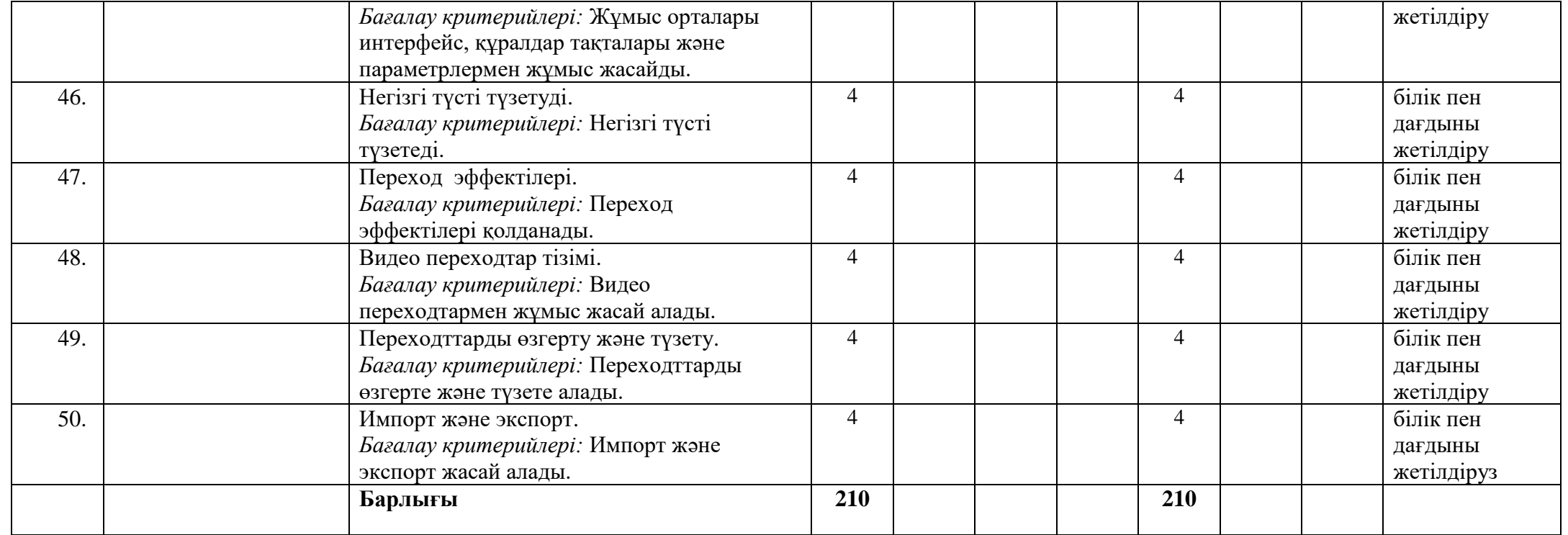